М. Ю. Барышникова, А. Ф. Деон, А. В. Силантьева

## СКОРОСТНЫЕ СВОЙСТВА АЛГОРИТМОВ СЛОЖЕНИЯ И ВЫЧИТАНИЯ ЦЕЛЫХ ЧИСЕЛ ПРОИЗВОЛЬНОГО РАЗМЕРА

Приведено описание подходов к оценке быстродействия алгоритмов, реализующих операции сложения и вычитания целых чисел произвольной размерности, на основе подсчета числа операций, выполняемых в ходе их обработки. Это позволяет определить границы применимости формы представления "длинных" чисел в виде одномерных массивов, в которых каждая цифра занимает один байт.

E-mail: deonalex@mail.ru

Ключевые слова: быстродействие, алгоритм, числа, размерность.

Операции компьютерного процессора стандартизованы выполнением действий с двоичными целыми числами размером  $n$  байт, где  $n$  — разрядность процессора. Количество различимых чисел находится в диапазоне  $[0, 2<sup>n</sup> - 1]$ , т.е. от 0 до 4294967296 при 32-разрядном процессоре или от 0 до 18446744073709551616 - при 64-разрядном.

Этого достаточно для выполнения почти всех прикладных задач. В исключительных ситуациях, когда требуется оперировать числами большего размера, необходима реализация алгоритмических операций, которые выполняются процессором компьютера по специальным программам. К числу таких операций относятся операции сложения и вычитания целых чисел произвольного размера. Оценка быстродействия алгоритмов реализации этих операций и составляет суть данного исследования. В качестве языка программирования используется исторический С. Такой выбор был сделан исходя из понимания того, что такие диалекты этого языка, как CLR (common language runtime) или С#, предоставляют аналогичные реализации, но с возможностями объектно-ориентированного программирования.

Для представления целых чисел произвольного размера можно использовать битовую модель из нескольких байт, учитывая при сложении или вычитании возникающий особый характер переноса бит как внутри байт, так и между байтами. В другой модели предусматривается расположение каждой цифры целого числа в отдельном байте, представляя все число как массив цифр-байтов [1, 2]. В данной работе принят подход с представлением каждой десятичной цифры числа в отдельном байте. Поскольку при реализации операции сложения возможно появление дополнительной единицы переноса (например,

 $5+9 = 14$ ), то используется обратный порядок расположения десятичных цифр в массиве, что упрощает реализацию сложения простым заполнением единицы в следующем старшем байте результата. Аналогично, поскольку в процессе вычитания положительных чисел возможно появление отрицательного результата (например,  $(+5)$  - $- (+9) = -4$ ), старший байт массива числа должен содержать код знака '+' или '-'.

Ниже представлены функции:  $BinaryByte()$  - для двоичного представления цифр числа; BinaryPrint() - для печати байтового массива числа, а также BynaryMass(), в которой символьный массив числа копируется в байтовый массив, представляя число в обратном порядке:

```
void BinaryByte( unsigned char z)
{ unsigned char b = 0 \times 80;
while(b > 0)
( z \& b ) == 0 ? cout « '0' : cout « '1';
b \ge 1:
\mathcal{E}void BinaryMass(unsigned char* a, char* sa)
{ int n = strlen(sa);
for( int i = 1; i < n; i++ )
a[n-1-i] = (unsigned char)sa[i] - 48; //цифровой элемент
a[n-1] = (unsigned char) sa[0]; //знак числа
ł
void BinaryPrint( unsigned char* u, int nu)
{ for( int i = 0; i < nu; i++ ) // печать и
{ BinaryByte( u[i] );
cout « " ";}
cout « endl;
<sup>}</sup>
```
Прежде чем непосредственно выполнять операции сложения или вычитания двух чисел, необходимо, чтобы они содержали одинаковое количество цифр, например,

 $(+15) + (+09) = +24$ . Ниже приведена программа AI03, в которой функции Align() и Align2() выполняют выравнивание количества цифр в двух числовых массивах, дополняя нули в старших разрядах числа с меньшим количеством цифр:

 $//$  Program AI03 (Win32) // Выравнивание байтовых чисел в обратном порядке

```
#include <conio.h> //_getch
\#include \leqiostream>
using namespace std;
#include <string.h> //strlen
#include "BinarvByte.h"
#include "BinaryPrint.h"
#include "BinaryMass.h"
inline int BinaryAlign( unsigned char<sup>*</sup> z, int nz, int k)
\{ int n = nz + k; //новое количество байт в числе z
unsigned char s = z[nz-1]; //запомнить знак числа
for( int j = nz-1; j < n-1; j++ ) z[j] = 0; //выравнивание
z[n-1] = s; //приписать знак числа
return n:
<sup>}</sup>
int BinaryAlign2( unsigned char* u, int nu,
unsigned char* v, int nv)
\{ int k = nu - nv; //число выравнивающих нулей
if (k > 0) //в числе а больше цифр
return BinaryAlign( v, nv, k); //выравнивание числа v
if (k < 0) //в числе b больше цифр
return BinaryAlign( u, nu, -k ); //выравнивание числа и
return nu; //равное количество цифр в числах u, v
\mathbf{r}1/---void main(void)
{ char sa[256]; //символьный буфер целого числа а
cout « "sa = ";
cin » sa; //символьный ввод числа а
unsigned char a[256];
BinaryMass(a, sa); //преобразование в байтовый вид
int na = strlen(sa); //количество цифр в числе а
BinaryPrint(a, na); //печать а
char sb[256]; //символьный буфер целого числа b
cout « "sb = ";
cin » sb; //символьный ввод числа b
unsigned char b[256];
BinaryMass(b, sb); //преобразование в байтовый вид
int nb = strlen(sb); //количество цифр в числе b
BinaryPrint(b, nb); //печать b
int m = BinaryAlign2(a, na, b, nb); //выравнивание чисел
na = m
```

```
nb = m;BinaryPrint(a, na); //печать а
BinaryPrint(b, nb); //печать b
_getch(); //просмотр результата
ļ
```
Если после запуска программы АІ03 ввести два числа +5 и +999, то получим результат выравнивания +005 и +999:

```
sa = +500000101 00101011
sb = +99900001001 00001001 00001001 00101011
00000101 00000000 00000000 00101011
00001001 00001001 00001001 00101011
```
Оценка скоростных свойств [3] выравнивания двух чисел определяется количеством операций над целыми числами, выполняемых в теле функции *BinaryAlign2*(). На первом этапе выполняется инструкция *int*  $k = nu - nv$ , в которой две операции (из перечня машинных команд сложения, вычитания, загрузки, сохранения и сравнения) вычитание '- и сохранение '='. Обозначим это как

 $W_1^{Aligm2} = 2.$ 

Затем следует второй этап, на котором выполняется инструкция условия if  $(k > 0)$  return BinaryAlign  $(v, nv, k)$ , содержащая одну операцию сравнения  $k > 0$  и инструкцию выполнения функции BinaryAlign(). Объявление функции BinaryAlign() содержит модификатор *inline*, который реализуется компилятором как непосредственная подстановка тела функции, а не вызов с параметрами:

 $W_2^{Align2} = 2 + A.$ 

Количество операций А в функции Align() определяется ее телом:

int  $n = nz + k$ ; //новое количество байт в числе z unsigned char  $s = z[nz-1]$ ; //запомнить знак числа  $int n1 = n-1$ : for( int j = nz-1; j < n1; j++ ) z[j] = 0; //выравнивание  $z[n1] = s$ ; //приписать знак числа

На выполнение инструкции  $intn = nz + k$  затрачиваются две операции.

$$
W_1^{Align} = 2.
$$

Также по две операции занимают инструкции unsigned char  $s = z[nz - 1]$  с учетом расположения элемента в массиве  $z$  и инструкция *int*  $n1 = n - 1$ :

$$
W_2^{Allign} = 4.
$$

На выполнение инструкции цикла for  $(intj = nz - 1; j < n]$ ;  $j + |z|j = 0$  приходится две операции для *int*  $j = nz - 1$ , одна операция  $j < n1$ , и на каждой итерации выполняются: одна операция: проверки условия '<', две операции на увеличение и запоминание индекса  $j + +$ , две операции на определение адреса элемента  $z[i]$  и запоминания 0:

$$
W_3^{Align} = 3 + \sum_{j=nz-1}^{n-1} (1+2+2) =
$$
  
= 3 + 5(n - 1 - (nz - 1)) = 3 + 5(n - nz)

Если выравнивать байтовый массив числа не следует, то  $n = nz$ . Максимальное выравнивание происходит, если  $nz = 2$  и  $n > 2$ . Это дает возможность найти минимальную  $A_{\text{min}}$  и максимальную оценку выполнения функции Align():

$$
A_{\min} = 3; \ \ A_{\max} = 3 + 5(n - 1).
$$

Продолжим скоростной анализ второго этапа алгоритма функции  $Align2()$ :

$$
W_2^{Align2} = 4 + 3 + 5(n - 2) = 7 + 5(n - 2) = 5n - 3.
$$

На последнем, третьем, этапе функции Align2() выполняется инструкция условия if  $(k < 0)$  return BinaryAlign  $(v, nv, k)$ . Анализ быстродействия данного этапа полностью совпадает с оценкой  $W_2^{Align2}$ :

$$
W_3^{Align2} = 5n - 3.
$$

Итак, функция Align2() делает минимальное количество операций, когда выравнивание не выполняется. Максимальное количество операций наступает, когда число из одной цифры дополняется в старших разрядах до длины второго числа, участвующего в арифметической операции:

$$
A_{\min} = W_1^{Align2} + W_{2,\text{ycnobne}}^{Align2} + W_{3,\text{ycnobne}}^{Align2} = 3 + 1 + 1 = 5;
$$

$$
A_{\max} = W_1^{Align2} + W_{2,\text{yC,1}}^{Align2} + W_{3,\text{yC,1}}^{Align2} = 3 + 1 + 5n - 3 = 1 + 5n.
$$

Сложение чисел без учета знаков. Выравнивание чисел по количеству цифр позволяет реализовать операцию сложения байтовых чисел. Учет единиц переноса в старшие разряды можно реализовать

с помощью проверки результата. Если результат сложения больше, чем 9, то результирующую цифру получают после вычитания числа 10, а единицу переноса прибавляют к результату сложения в следующем разряде. Если по окончании сложения всех цифр существует последняя единица переноса, то массив результирующего числа увеличивается на байт, в который записывается эта единица переноса. Этот подход реализован в функции *BinaryAdd*(), приведенной ниже, которая возвращает количество цифр в полученном результате:

// Беззнаковое сложение байтовых чисел в обратном порядке #include "BinaryAlign.h" //выравнивание байтовых целых чисел int BinaryAdd(unsigned char\* c. unsigned char<sup>\*</sup> a, int<sup>\*</sup> pna, unsigned char<sup>\*</sup> b,  $int^*$  pnb) { int na = \*pna; //длина массива а int nb = \*pnb; //длина массива b int m = BinaryAlign2(a, na, b, nb); //выравнивание чисел  $*$ рпа = m; //число байт со знаком в слагаемом а  $*$ pnb = m; //число байт со знаком в слагаемом b unsigned char tranzit =  $0$ ; //единица переноса int  $m1=m-1$ : for(int i = 0; i < m1; i++) //цикл сложения байт { unsigned char  $d = a[i] + b[i] + tranzit$ ; if(  $d < 10$  ) {  $c[i] = d$ ; tranzit = 0; } else {  $c[$ *i* $]$  = *d* - 10:  $$ *transit* = 1:  $}$ <sup>}</sup> if( tranzit == 0 ) c[m1] = 43; //знак + else {  $c[m1] = 1$ ;  $c[m++] = 43$ ;  $\frac{1}{1}$  в новом старшем разряде return m: ł

Если после запуска программы, включающей вызов этой функции, ввести числа  $a = +5$  и  $b = +999$ , то на мониторе отображается байтовый массив числа  $c = a + b = (0.45) + (0.4999) = 0.411004$ ;

```
sa = +500000101 00101011
sh = +99900001001 00001001 00001001 00101011
00000101 00000000 00000000 00101011
00001001 00001001 00001001 00101011
00000100 00000000 00000000 00000001 00101011
```
44

Скоростные свойства функции BinaryAdd() определяются количеством операций над целыми числами внутри тела функции. На первом этапе выполняются инструкции *int na* = \*pna; *int nb* = \*pnb;  $m = Binaryalign2(a, na, b, nb);$  \*pna = m; \*pnb = m; unsigned char  $transit = 0$ . Общее количество операций на данном этапе можно оценить как

 $W_{1\min}^{BinaryAdd} = 2 + 2 + A_{\min} + 2 + 2 = 4 + 5 + 4 = 13;$  $W^{BinaryAdd}_{1\max} = 2 + 2 + A_{\max} + 2 + 2 = 4 + 1 + 5n + 4 = 9 + 5n.$ 

На втором этапе выполняется инструкция цикла:

Int  $m1=m-1$ ; for( int i = 0; i < m1; i++) //цикл сложения байт { unsigned char  $d = a[i] + b[i] + \text{transit};$ if(  $d < 10$  ) {  $c[i] = d$ ; tranzit = 0; } else {  $c[i] = d - 10$ ; tranzit = 1; }  $\mathcal{E}$ 

До цикла выполняется инструкция  $int m1 = m-1$ , для которой требуются две операции. В заголовке цикла выполняется одна инструкция  $int i = 0$ . На каждой итерации выполняется одна операция проверки условия  $i < m1$  и две операции на увеличение и запоминание индекса  $i +$ . Кроме того, в каждой итерации затрачивается пять операций на реализацию поразрядного сложения *unsigned char*  $d = a[i] + b[i] + b[i]$ + transit. Инструкция альтернативного условия  $if (d < 10)$  {c[i] = d; tranzit = 0; } else{ $c[i] = d - 10$ ; tranzit = 1; } занимает одну операцию на проверку условия. При истинности условия выполняются три операции на реализацию  $c[i] = d$ ; tranzit = 0. При ложном условии выполняются четыре операции на вычисление  $c[i] = d-10$ ; tranzit = 1. Таким образом, на втором этапе выполняется следующее количество операций:

$$
W_{2\min}^{BinaryAdd} = 3 + \sum_{i=0}^{m-2} (3+5+1+3) = 3 + 12(m-1) = 12m - 9;
$$
  

$$
W_{2\max}^{BinaryAdd} = 3 + \sum_{i=0}^{m-2} (3+5+1+4) = 3 + 13(m-1) = 13m - 10.
$$

На третьем этапе выполняется инструкция альтернативного условия:

if( tranzit == 0) c[m1] = 43; //знак + else {  $c[m1] = 1$ ;  $c[m++] = 43$ ; } //1 в новом старшем разряде

Проверка условия *tranzit* = = 0 занимает одну операцию. Если условие истинно, то выполняют две операции на реализацию выражения  $c[m1] = 43$ . При ложном условии выполняются пять операций для  $c[m1] = 1$ ; и  $c[m + +] = 43$ . Таким образом, на третьем этапе выполняется следующее количество операций:

$$
W_{3 min}^{BinaryAdd} = 1 + 2 = 3;
$$
  

$$
W_{3 max}^{BinaryAdd} = 1 + 5 = 6.
$$

Подводя итог оценки скоростных свойств функции сложения беззнаковых чисел, можно записать следующие формулы для чисел в  $n$ байт:

$$
BA_{\min} = W_{1 \min}^{BinaryAdd} + W_{2 \min}^{BinaryAdd} + W_{3 \min}^{BinaryAdd} =
$$
  
= 13 + 12n - 9 + 3 = 7 + 12n;  

$$
BA_{\max} = W_{1 \max}^{BinaryAdd} + W_{2 \max}^{BinaryAdd} + W_{3 \max}^{BinaryAdd} =
$$
  
= 9 + 5n + 13n - 10 + 6 = 5 + 18n.

Вычитание чисел без учета знаков. Поразрядное вычитание чисел без учета знаков  $c = a - b$  дает правильный результат, если  $a > b$ , например,  $(+9) - (+5) = +4$ . Необходимо предусмотреть заимствование из старших разрядов, если некоторый разряд в числе  $a$  меньше соответствующего разряда в числе  $b$ .

В случае, когда  $a < b$ , результат вычитания  $c = a - b$  становится отрицательным, например,  $(+5) - (+9) = -4$ . Чтобы воспользоваться алгоритмом поразрядного вычитания, необходимо взять дополнение каждой цифры в результате поразрядного вычитания до ближайшего целого числа, кратного 10. Это означает, что занимаемая единица для старшего разряда не находится в числе а. Именно знак '-' результата указывает на недостаточное количество единиц, что можно определить через дополнение поразрядного вычитания. Реализацию этого алгоритма показывает функция BinarySubtract(), которая выполняет вычитание чисел без учета знаков, выдавая на выходе соответствующий положительный или отрицательный результат. Функция BinarySubtract() возвращает количество байт в массиве результата  $c=a-b$ :

// Беззнаковое вычитание байтовых чисел в обратном порядке #include "BinaryAlign.h" //выравнивание байтовых целых чисел int BinarySubtract( unsigned char\* c, unsigned char<sup>\*</sup> a, int<sup>\*</sup> pna, unsigned char\* b, int\* pnb) { int na = \*pna; //длина массива а

```
int nb = *pnb; //длина массива b
int m = BinaryAlign2( a, na, b, nb); //выравнивание чисел
*pna = m; //число байт со знаком в числе а
*pnb = m; //число байт со знаком в числе b
unsigned char tranzit = 0; //занимаемая единица
int m1=m-1:
for( int i = 0; i < m1; i++) //цикл вычитания байт
{ signed char d = a[i] - tranzit - b[i];
if( d < 0 ) { d = 10 + d; tranzit = 1; }
else tranzit = 0;
c[i] = d;ł
if(tranzit == 0) //положительный результат
{c[m1]} = 43; //3Hak '+'
return m;
ļ
c[0] = 10 - c[0]; //формирование отрицательного результата
for( int i = 1; i < m1; i ++ ) c[i] = 9 - c[i];
c[m1] = 45: //знак '-'
return m;
ł
```
Если в программе ввести числа  $a = +9$  и  $b = +1005$ , то на мониторе будет отображен результат вычитания  $c = a - b = (+9) -(+1005) = -996$ 

```
sa = +900001001 00101011
sb = +100500000101 00000000 00000000 00000101 00101011
00001001 00000000 00000000 00000000 00101011
00000101 00000000 00000000 00000101 00101011
```
Cкоростные свойства функции *BinsrvSubtract* () определяются количеством операций над целыми числами внутри тела функции. На первом этапе выполняются инструкции int na = \*pna; int nb = \*pnb;  $m = BinaryAlign2(a, na, b, nb); * pna = m; * pnb = m;$  unsigned char  $transit = 0$ . Общее количество операций на данном этапе можно оценить как

 $W^{BinarySubtract}_{1\min} = 2 + 2 + A_{\min} + 2 + 2 = 4 + 5 + 4 = 13;$  $W_{1\,\text{max}}^{BinarySubtract} = 2 + 2 + A_{\text{max}} + 2 + 2 = 4 + 1 + 5n + 4 = 9 + 5n.$  На втором этапе выполняется инструкция цикла:

```
int m1=m-1:
for( int i = 0; i < m1; i++ ) //цикл вычитания байт
{ signed char d = a[i] - tranzit - b[i];
if( d < 0 ) { d = 10 + d; tranzit = 1; }
else tranzit = 0;
c[i] = d;}
```
До цикла выполняется одна инструкция, реализуемая за две операции  $int m1 = m - 1$ . В заголовке цикла выполняется одна инструкция  $int i = 0$ . На каждой итерации выполняются одна операция проверки условия  $i < m1$  и две операции на увеличение и запоминание индекса  $i + +$ . Кроме того, в каждой итерации используются пять операций на реализацию поразрядного сложения *signed char d = a[i]- tranzit - b*[i]. Инструкция альтернативного условия if (d < 0) {d = 10 + d; *tranzit*  $= 1$ ;  $\}$  *else tranzit* = 0 занимает одну операцию на проверку условия. При истинности условия выполняются три операции на реализацию  $d = 10 + d$ ; *tranzit* = 1. При ложном условии выполняется одна операция *tranzit* = 0. В конце тела цикла находится инструкция  $c[i] = d$  с выполнением в две операции. Таким образом, на втором этапе выполняется следующее количество операций:

$$
W_{2\min}^{BinarySubtract} =
$$
  
= 3 +  $\sum_{i=0}^{m-2} (3 + 5 + 1 + 1 + 2) = 3 + 12(m - 1) = 12m - 9;$   

$$
W_{2\max}^{BinarySubtract} =
$$
  
= 3 +  $\sum_{i=0}^{m-2} (3 + 5 + 1 + 3 + 2) = 3 + 14(m - 1) = 14m - 11.$ 

На третьем этапе выполняется инструкция условия if(*tranzit ==* 0)  ${c}[m1] = 43; returnm;$ . При истинности условия *tranzit* == 0 реализуется одна операция. При ложном условии выполняются три операции:

$$
W_{3\min}^{BinarySubtract} = 1;
$$
  

$$
W_{3\max}^{BinarySubtract} = 3.
$$

На четвертом этапе происходит учет транзитной единицы для отрицательного результата:

 $c[0] = 10 - c[0];$  //формирование отрицательного результата for( int i = 1; i < m1; i++ )  $c[i] = 9 - c[i]$ ;  $c[m1] = 45$ ; //знак '-'

В инструкции  $c[0] = 10 - c[0]$  используются две операции. В заголовке цикла выполняется одна операция для *int i* = 1. На каждой итерации затрачивается по одной операции на проверку условия  $i < m1$ и по две операции на увеличение индекса  $i + +$ . В теле цикла необходимы три операции на выполнение инструкции  $c[i] = 9 - c[i]$ . По окончании цикла необходимо выполнить две операции для реализации инструкции  $c[m1] = 45$ :

$$
W_4^{BinarySubtract} = 2 + 1 + \sum_{i=1}^{m-2} (1 + 2 + 3) + 2 = 5 + 6(m - 2) = 6m - 1.
$$

Итак, для выполнения функции BinarySubtract() необходимо следующее количество операций:

$$
BS_{\min} =
$$
  
=  $W_{1 \min}^{BinarySubtract} + W_{2 \min}^{BinarySubtract} + W_{3 \min}^{BinarySubtract} + W_{4}^{BinarySubtract} =$   
=  $13 + 12n - 9 + 1 + 6n - 1 = 4 + 18n;$   
 $BS_{\max} =$   
=  $W_{1 \max}^{BinarySubtract} + W_{2 \max}^{BinarySubtract} + W_{3 \max}^{BinarySubtract} + W_{4}^{BinarySubtract} =$ 

$$
= 9 + 5n + 14n - 11 + 3 + 6n - 1 = 25n - 1
$$

Сложение произвольных целых чисел. В операции сложения могут участвовать как положительные, так и отрицательные числа. Сама операция обозначена явно как '+'. Знаки чисел скрыты в старших байтах соответствующих массивов. В табл. 1 показано, какую следует производить операцию над беззнаковыми числами  $c = a + b$ , если известны знаки чисел  $a$  и  $b$ .

Таблица 1

Выполняемые действия при сложении в зависимости от знаков слагаемых

| $\boldsymbol{a}$ | Беззнаковая операция |
|------------------|----------------------|
|                  | $c = a + b$          |
|                  | $c=a-b$              |
|                  | $c = b - a$          |
|                  | $c = -(a + b)$       |

Ниже приведена функция BigIntAdd(), которая управляет процессом сложения произвольных целых чисел с произвольными знаками

```
// Сложение байтовых чисел в обратном порядке
#include "BinaryAlign.h" //выравнивание байтовых целых чисел
#include "BinaryAdd.h"
#include "BinarySubtract.h"
int BigIntAdd( unsigned char* c.
unsigned char<sup>*</sup> a, int<sup>*</sup> pna,
unsigned char<sup>*</sup> b, int^* pnb )
{ int na = *pna; //длина числа а
int nb = *pnb; //длина числа b
int nc = 0:
if( a[na-1] == '+' && b[nb-1] == '+' ) //a >= 0, b >= 0
return nc = BinaryAdd(c, a, pna, b, pnb); //c = a + bif( a[na-1] == '-' && b[nb-1] == '-' ) //a < 0, b < 0
{ nc = BinaryAdd(c, a, pna, b, pnb); //c = a + bc[nc-1] = '-': //c = -( a + b)
return nc:
ł
if( a[na-1] == '+' && b[nb-1] == '-' ) //a >= 0, b < 0
return nc = BinarySubtract(c, a, pna, b, pnb);//c = a - bif( a[na-1] == '-' && b[nb-1] == '+' ) //a <0 0, b >= 0
return nc = BinarySubtract(c, b, pnb, a, pna);//c = b - a
return nc:
<sup>}</sup>
```
Если ввести числа  $a = +9$  и  $b = -1005$ , то на мониторе появится результат сложения  $c = a + b = (+9) + (-1005) = 9 - 1005 = -0996$ , полученный по алгоритму вычитания беззнаковых чисел:

```
sa = +900001001 00101011
sb = -100500001001 00000000 00000000 00000000 00101011
```
Скоростные свойства алгоритма функции сложения BigIntAdd() определяются набором выполняемых инструкций в теле функции. На первом этапе выполняются первые три инструкции *int na = \*pna*; int  $nb = *pnb$ ; int  $nc = 0$ , которые используют три операции над целыми числами. Их количество обозначим как

$$
W_1^+ = 3
$$

На втором этапе, выполняемом по инструкции выбора

затрачиваются четыре операции для  $a[na - 1] == '+]$ , затем четыре операции для  $b[nb-1] ==$  + и одна операция для булевой дизъюнкции &&. Если условие истинно, то на выполнение операций внутри функции BinaryAdd(c, a, pna, b, pnb) используется количество операций, равное  $BA_2$ . Если условие функции выбора ложно, то функция BinaryAdd() не выполняется. Итак, при ложном или истинном условии осуществляется следующее количество операций:

минимальное

$$
W_{2\min}^+ = 9;
$$

максимальное

$$
W_{2\max}^+ = 9 + BA_2.
$$

Если на втором этапе не выполняется сложение, то следует третий этап по инструкции выбора:

Вычисление условия осуществляется, как и на предыдущем этапе, за девять операций. При истинности условия выполняется функция BinaryAdd(c, a, pna, b, pnb) за  $BA_3$  операций. Инструкция присваивания  $c[nc-1] =$  '-' применяет две операции. Итак, при ложном или истинном условии используется минимальное или максимальное количество операций соответственно:

$$
W_{3\min}^+ = 9; \quad W_{3\max}^+ = 9 + BA_3 + 2 = 11 + BA_3.
$$

Если на третьем этапе не выполняется сложение, то по инструкции выбора следует четвертый этап:

if( a[na-1] == '+' && b[nb-1] == '-' ) //a >= 0, b < 0 return nc = BinarySubtract(c, a, pna, b, pnb);//c =  $a - b$ 

Анализ этого этапа совпадает с анализом второго этапа. В итоге получаем:

$$
W_{4\,\mathrm{min}}^+ = 9; \quad W_{4\,\mathrm{max}}^+ = 9 + BS_4.
$$

Если на четвертом этапе не выполняется сложение, то следует последний, пятый, этап по инструкции выбора:

if(  $a[na-1] == '-' \&& b[nb-1] == '+'$  ) //  $a < 0$  0,  $b > = 0$ return nc = BinarySubtract( c, b, pnb, a, pna );  $\frac{\gamma}{c} = b - a$ 

Анализ пятого этапа совпадает с анализом второго или четвертого этапа. В итоге получаем:

$$
W_{5\,\mathrm{min}}^+ = 9; \quad W_{5\,\mathrm{max}}^+ = 9 + BS_5.
$$

В целом минимальное количество операций на выполнение функции сложения целых чисел произвольного размера определяется на втором этапе:

$$
W_{\min}^+ = W_{1\min}^+ + W_1^+ + W_{2\min}^+ = 3 + 9 + BA_2 =
$$
  
= 3 + 9 + BA<sub>min</sub> = 3 + 9 + 7 + 12n = 19 + 12n.

Максимальное количество операций будет в случае, если проверки условий приведут к последнему пятому этапу:

$$
W_{\text{max}}^+ = W_1^+ + W_{2,\text{ychoose}}^+ + W_{3,\text{ychoose}}^+ + W_{4,\text{ychoose}}^+ + W_{5\text{max}}^+ =
$$
  
= 3 + 9 + BA<sub>2</sub> = 3 + 9 + 9 + 9 + 9 + B<sub>5</sub> =  
= 39 + BS<sub>max</sub> = 39 + 25n - 1 = 38 + 25n.

**Вычитание произвольных целых чисел.** В операции вычитания могут принимать участие положительные и отрицательные числа. Непосредственно операция обозначается явно как '–'. Знаки чисел скрыты в старших байтах соответствующих массивов. В табл. 2 показано, какую следует производить операцию над беззнаковыми числами  $c = a - b$ , если известны знаки чисел  $a$  и  $b$ .

Таблина 2

## **Выполняемые действия при вычитании в зависимости от знаков операндов**

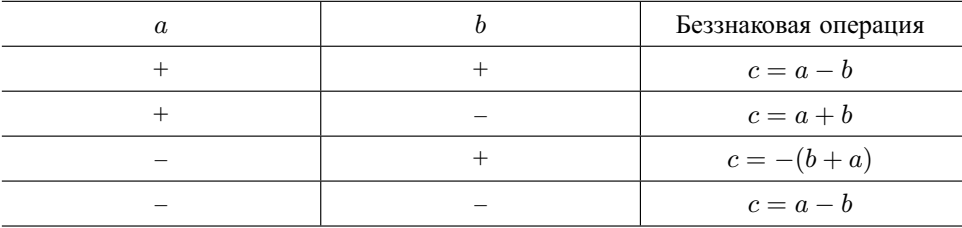

Представленная ниже функция BigIntSubtract() управляет процессом вычитания произвольных целых чисел с произвольными знаками:

```
// Вычитание байтовых чисел в обратном порядке
#include "BinaryAlign.h" //выравнивание байтовых целых чисел
#include "BinaryAdd.h"
#include "BinarySubtract.h"
int BigIntSubtract( unsigned char* c,
unsigned char* a, int* pna,
unsigned char<sup>*</sup> b, int^* pnb )
{ int na = *pna; //длина числа а
int nb = *pnb; //длина числа b
int nc = 0:
if( a[na-1] == '+' \&&b[nb-1] == '+' ) //a >= 0, b >= 0
return nc = BinarySubtract(c, a, pna, b, pnb); //c=a-bif( a[na-1] == '-' && b[nb-1] == '+' ) //a < 0, b >= 0
{ nc = BinaryAdd(c, a, pna, b, pnb); //c = a + bc[nc-1] = '-'; //c = -( a + b)
return nc;
ł
if( a[na-1] == '+' && b[nb-1] == '-' ) //a >= 0, b < 0
return nc = BinaryAdd(c, a, pna, b, pnb); //c = a + bif( a[na-1] == '-' && b[nb-1] == '-' ) //a < 0, b < 0
return nc = BinarySubtract(c, b, pnb, a, pna); // c=b-areturn nc;
ł
```
При вводе чисел  $a = -9$  и  $b = -1005$  на мониторе отобразится результат вычитания  $c = a - b = (-9) - (-1005) = 1005 - 9 = +0996$ , выполненный по алгоритму вычитания беззнаковых чисел:

```
sa = -900001001 00101101
sh = -100500000110 00001001 00001001 00000000 00101011
```
Скоростные свойства алгоритма функции вычитания BigIntSubtract() определяются набором выполняемых инструкций в теле функции. На первом этапе первые три инструкции *int*  $na = *pna;$  int  $nb = *ph$ ; int  $nc = 0$  используют три операции над целыми числами. Их количество обозначим как

$$
W_1^+=3.
$$

На втором этапе, выполняемом по инструкции выбора

используются четыре операции для выражения  $a[na-1] ==' +'$ , затем четыре операции для  $b[nb - 1] ==' +'$  и одна операция для булевой дизьюнкции & &. Если условие истинно, то на выполнение операций внутри функции BinarySubtract(c, a, pna, b, pnb) затрачивается количество операций, равное  $BS_2$ . Если условие функции выбора ложно, то функция *BinarySubtract*() не выполняется. Итак, при ложном или истинном условии осуществляется следующее количество операций соответственно:

минимальное

$$
W_{2\min}^+ = 9;
$$

максимальное

$$
W_{2\max}^+ = 9 + BS_2.
$$

Если на втором этапе не выполняет вычитание, то следует третий этап по инструкции выбора:

Вычисление условия занимает, как и на предыдущем этапе, девять операций. Если условие истинно, то выполняется сложение *BinaryAdd*() и занесение знака  $c[nc-1] = -1$ . Таким образом, при ложном или истинном условии используется, соответственно, следующее количество операций:

минимальное

$$
W_{3\min}^- = 9;
$$

максимальное

$$
W_{3\,\text{max}}^- = 9 + 2 + BA_3.
$$

Если на третьем этапе не выполняется сложение, то по инструкции выбора следует четвертый этап:

if( a[na-1] == '+' && b[nb-1] == '-' ) //a >= 0, b < 0 return  $nc = BinaryAdd(c, a, pna, b, pnb)$ :  $//c = a + b$ 

Анализ этого этапа совпадает с анализом предыдущих этапов. В итоге получаем:

$$
W_{4\,\mathrm{min}}^- = 9; \quad W_{4\,\mathrm{max}}^- = 9 + BA_4
$$

Если на четвертом этапе не выполняется сложение, то следует последний, пятый, этап по инструкции выбора:

Анализ пятого этапа совпадает с анализом предыдущих этапов. В итоге получаем:

$$
W_{5\,\mathrm{min}}^- = 9; \quad W_{5\,\mathrm{max}}^- = 9 + BS_5.
$$

В целом минимальное количество операций на выполнение функции вычитания целых чисел произвольного размера определяется на втором этапе:

$$
W_{\min}^- = W_1^- + W_{2\min}^- = 3 + 9 + BS_2 = 12 + BS_{\min} =
$$
  
= 3 + 9 + 4 + 18n = 16 + 18n.

При вычитании целых чисел произвольного размера количество операций будет максимальным в случае, если проверки условий приведут к последнему, пятому, этапу:

$$
W_{\text{max}}^- = W_1^- + W_{2,\text{ychobine}}^- + W_{3,\text{ychobine}}^- + W_{4,\text{ychobine}}^- + W_{5\text{max}}^- =
$$
  
= 3 + 9 + 9 + 9 + 9 + BS<sub>5</sub> = 39 + BS<sub>max</sub> = 39 + 25n - 1 = 38 + 25n.

Проведенный анализ показал, что при сложении и вычитании целых чисел произвольной размерности несмотря на очевидный линейный характер зависимости количества элементарных операций от разрядности числа  $n$  коэффициенты при  $n$  оказывают существенное влияние на быстродействие алгоритмов реализации данных операций. Таким образом, преимущества удобства и простоты реализации аддитивных операций над "длинными" числами, представленными в виде одномерных массивов, в которых каждая цифра числа занимает один байт, могут нивелироваться дополнительными временными затратами на выполнение указанных действий.

## СПИСОК ЛИТЕРАТУРЫ

- 1. О к у л о в С. М. Основы программирования. М.: Лаборатория базовых знаний, 2002. – 424 с.
- 2. О к у л о в С. М. Дискретная математика: Теория и практика решения задач по информатике: Учеб. пособие. – М.: БИНОМ; Лаборатория базовых знаний,  $2008. - 422$  c.
- 3. С е д ж в и к Р. Функциональные алгоритмы на С++: Анализ: Структуры данных: Сортировка: Поиск: Пер. с англ. – СПб.: ООО "ДианаСофЮП", 2002. – 688 с.

Статья поступила в редакцию 10.05.2012